# **Art 128: Graphic Design**

Visual Arts, Camosun College

### Instructor Joseph Hoh BFA MFA

Office Location 100 Young Building Lansdowne Campus Telephone 370-3456

### Office Hours

TBA Please phone or discuss with your instructor in advance to make an appointment during the above times

## **Art 128 Graphic Design Course Overview**

### **Objectives**

This course will introduce students to the elements and principles of graphic design. On completion the student will have:

- an understanding of the Elements and Principles of design to solve visual problems and create graphic statements
- $\bullet$  the ability to manipulate colour applied to 2D and 3D situations
- the ability to manipulate form applied to 2D and 3D situations
- basic drafting and graphic skills
- a basic understanding of Typography
- a nascent ability to make critical analysis of visual material

### Evaluation

Each student will be expected to complete assignments on time, and are expected to attend each class and contribute at group analysis of completed works.

There are three components considered for the final grade:

- 1. A portfolio of all assigned projects. 75%
- 2. A sketch book/folio full of informal exercises, selfdirected problems, notes, sketches, layouts, graphic concepts etc. that offer a personal involvement with<br>graphic design.  $15\%$ graphic design.
- 3. The student's participation in the critical appraisals of their work and in the works of peers. This will be conducted in both written and spoken form as the course progresses. 10%

There will be mid-semester interviews with students. This will provide the student with an indication of their achievement during the first half of the course.

There is also a final interview for Visual Arts program students during examination week, and final grades will be posted at a later date. The criteria will be as stated in the student handbook. A grade of "C" or higher is required in order to continue in the Visual Arts program, or to attain the prerequisite for Art 228

#### **Please note:**

A student who attends the course **on a regular basis** will be given a clear indication of a possible "F" or "P" grade anticipated by the instructor from the mid-semester onwards.

*A student who misses more than two classes cannot expect to pass the course. Should a student miss a class, it is the student's responsibility to contact the instructor regarding their absence.*

### Factors to be considered in Grading of Graphic Design Work

- Sensitivity to, and employment of, structural relationships that may involve a combination of design elements, e.g. line, value, shape, space, colour, texture
- 2. Ability to recognize and manipulate the design principles
- 3. Exploration and imagination in working with the above elements
- 4. Ability to convert an idea or message into a graphic element
- 5. Ability to manipulate figure and ground "push-pull"
- 6. Ability to simplify an idea or design to its essential elements
- 7. Ability to transpose and translate one design idea or form onto another or from one medium to another
- 8. Ability to enlarge and reduce design image areas
- 9. Thought and care in planning and execution
- 10. Precision and care in rendering, gluing, lay-out and presentation of work
- 11. Meeting assignment datelines
- 12. Ability to keep to limitation specified and solve given design problems
- 13. Appropriateness of design solutions
- 14. Care and thought in positioning and printing of information outside working frame and position of design area on paper
- 15. Effort
- 16. Progress

### Supplemental information

Students are required to collect a wide variety of materials and to have them at hand at all times (inks, rulers, squares, brushes, pencils. Etc.). Students will also be expected to provide presentation boards for formal projects

#### The text for the course **Principles of Color Design** is

available at the college bookstore. Students are also encouraged to browse library shelves for other material available. Excellent sources of design information and quality layout: Sausmarez: *Basic Design: The Dynamics of Visual Form* Collier: *Space, Form, and Vision* Knobler: *The Visual Dialogue* Dondis: *A Primer of Visual Literacy Applied Arts Graphis HOW Magazine Print Art Forum Arts Canada Vogue*

### *Art 128 Graphic Design Supplies List*

Students are expected to bring the items listed below to each class.

Pencils: H [medium], or B [soft]

- Disposable technical drawing pen like the permanent black Micron 01 pen, or an extra fine tip permanent marker
- A fine tipped permanent black marker like Steadtler Lumocolor 313 (S)
- White plastic eraser
- 8½ x 11 inch sketch book: hard cover or black ring with smooth paper
- Brushes like: synthetic sable no. 5 or 6 round, e.g. OPUS 279 synthetic sable no. 0
- Bleed proof white Dr. Martins, or common office whiteout
- 18 inch metric and inch steel ruler with cork backing
- Utility knife with snap blade
- Scissors
- Scotch Removable tape in the blue container
- Glues: Rubber cement, and/or, Glue stick
- Plastic paint mixing tray palette
- Plastic containers to hold water
- Tool box: shoe box, plastic bin, hardware, fishing Recycled glossy colour magazines—6 to 12

Gouache paint:

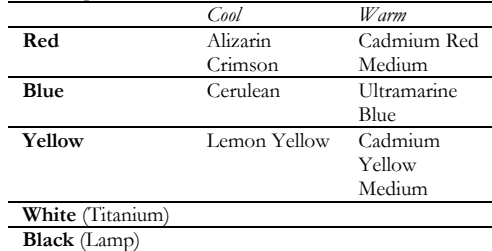

Optional Supplies

- Coloured pencil crayons
- Coloured felt markers like the Steadler Mars Graphic 3000 duo (ten with two tips)
- Set square: 60° (inexpensive)
- Protractor (inexpensive)
- Compass (inexpensive)
- French Curves
- Ruling pen

The textbook **Principles of Color Design** is around \$70. 00, and the above supplies are approximately \$150.00.

## *Painting Tips*

### Mixing paints

- Mix all paints in your mixing palettes. Correct paint mixture to paint pure flat colours (no streaks or transparencies.) Your prepared paint should be a thick, creamy, soft mixture made by adding water to the paint until it flows smoothly. If the paint is thicker it will build up textures and it will look blotchy.
- Mix large quantities with a palette knife, small quantities with a brush. The mix must be thorough and complete. All areas of a paint puddle must be mixed or you will never be able to mix a consistent flat colour.
- Important mixtures of large quantities of colour may be saved in a piece of plastic wrap. Cut a large square, place paint in centre, fold up corners and twist into a paint "bomb," and tape close. To remove the paint, punch a tiny hole with a knife, and squeeze paint onto palette. If you are using acrylic paint, the hole will dry and seal the paint inside. Colours may be saved for up to a month in this manner.
- Do not throw unwanted paint in the sink, but scrape it instead into the trash.

### Applying paint

- When ruling lines in paint, use a ruling pen. The paint mixture is wetter than normal so it will flow easily from the pen. Too wet it will blob out. Put paint in tip with a brush. Rule the lines against the edge of a raised ruler. If the ruler is flat to the surface, the paint will bleed under the ruler. Test it first on similar scrap paper. Airbrush medium may be added to assist in the flow of the paint.
- Low tack masking tape may also be applied to dry surfaces. Then you can paint over its edge and remove while the paint is still wet. This will achieve a straight edge. If the tape sticks while being removed, use a bit of rubber cement thinner to loosen the tape. Stick the torn paper back with matte medium.
- Use as little graphite as possible in your preparatory drawing. Paint edges once. Painting twice will give you twice the chance to mess up. Edges of high contrast are especially important. They must be clean and smooth. Colours of equal value will not be as critical.
- A pointed red sable brush is best for painting flat areas. Acrylic brushes are stiffer and leave textures in the paint. Brushes must be cleaned up with hand soap and warm water. Hot water may melt the glues holding your bristles together. All paint must be removed and then soap must be washed out too.
- Some paints will require several coats to become opaque and lay flat. The paint should be dry between coats. You cannot paint wet on wet and get a flat area.
- When painting, paint lighter colours first. Dark colour covers the lighter colours more easily. If paint is applied in the wrong place, wipe it off right away with a damp cloth or tissue. Dry any residue and then paint over. If you paint yellow over black, you will have to paint many coats, drying between each one until the colour is flat and covers the black opaquely.
- When matching colours or touching up with acrylic, you must make the mixture lighter than the colour to be matched. Acrylic paints will dry slightly darker.
- If a colour will not cover an area well, try adding black or white. This will make it easier to cover the area, but you will lose some of the colour brilliance.

### Oops…

- Paint on clothes. Wash out right away with cold water and soap. Hot water will set the stain.
- Rubber cement does not stick to paint. For a permanent bond, use matte medium or varnish. Gloss medium makes a shiny surface. Matte medium should also be used for collage.

# **Art 128 Graphic Design Course Plan**

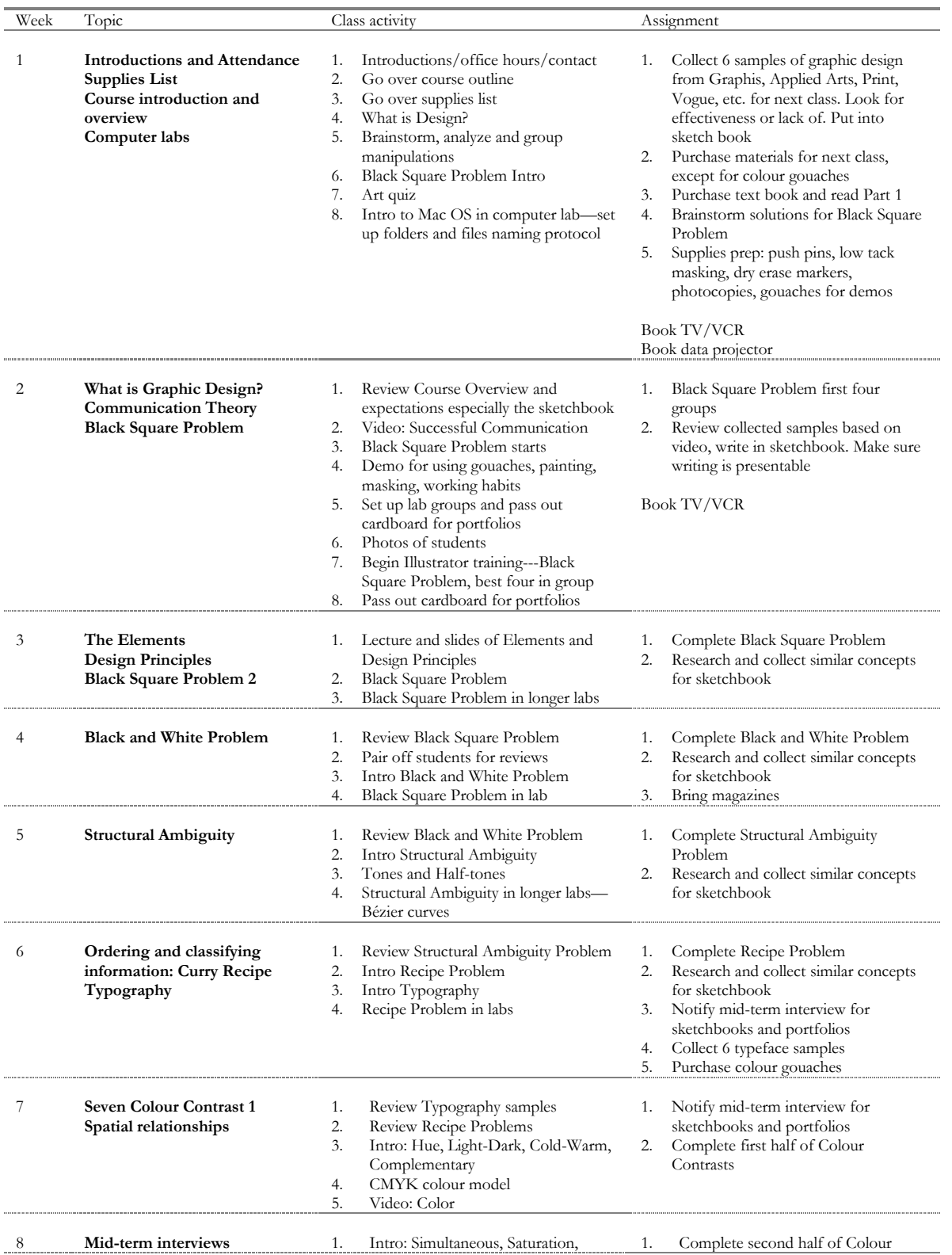

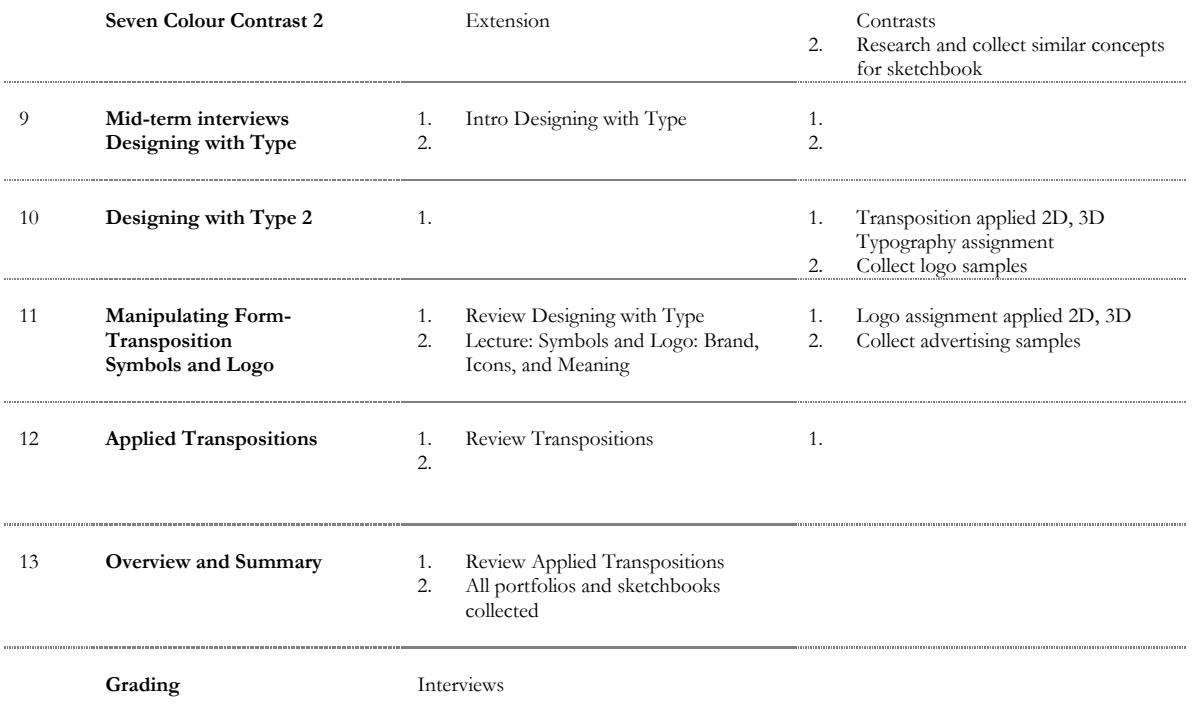

### **Illustrator Training**

### **Filing:**

Saving in appropriate folders. Folder naming order: Course number + Section number File naming convention in the following order: Last name + Abbreviated Project Name + Section *Warn students that we are not going to use valuable resources looking for missing files. They should be encouraged to ask if they are unsure and get it right the first time.* 

### **Tools:**

Shape Selection arrows Transformation: rotate, scale, reflect, and free transform Navigation: hand (space bar), zoom "Pen": begin (x), close (o), continue  $\langle \rangle$ , merge  $(-)$ , add  $(+)$ , delete  $(-)$ Text

### **Path attributes:**

Stroke and Fill Anchor points Direction points Direction line

#### **Palettes:**

Maximizing screen for valuable desktop space Management: grouping, docking Layers management: naming and hierarchy Colour: CMYK vs. RGB Swatches, creating and keeping Palettes to keep: Navigator and Layers, Colour and Swatches, Character and Paragraph, Align, Pathfinder and Stroke